## Basic Switch configuration commands

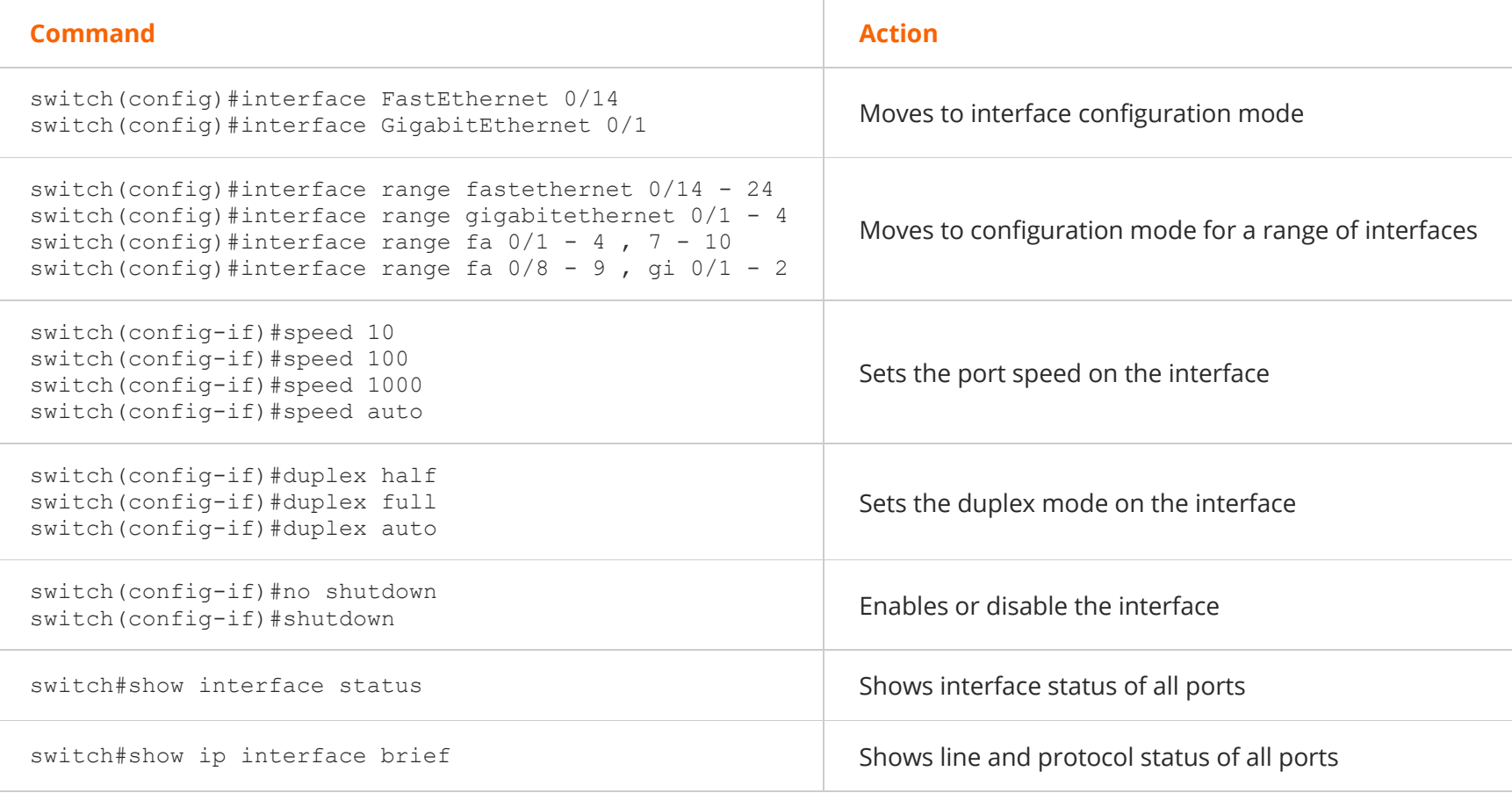

Be aware of the following switch configuration details:

- All switch ports are enabled (no shutdown) by default.
- Port numbering on some switches begins at 1, not 0. For example, **FastEthernet 0/1** is the first FastEthernet port on a switch.
- Through autonegotiation, the 10/100/1000 ports configure themselves to operate at the speed of attached devices. If the attached ports do not support autonegotiation, you can explicitly set the speed and duplex parameters.

## VLAN configuration commands:

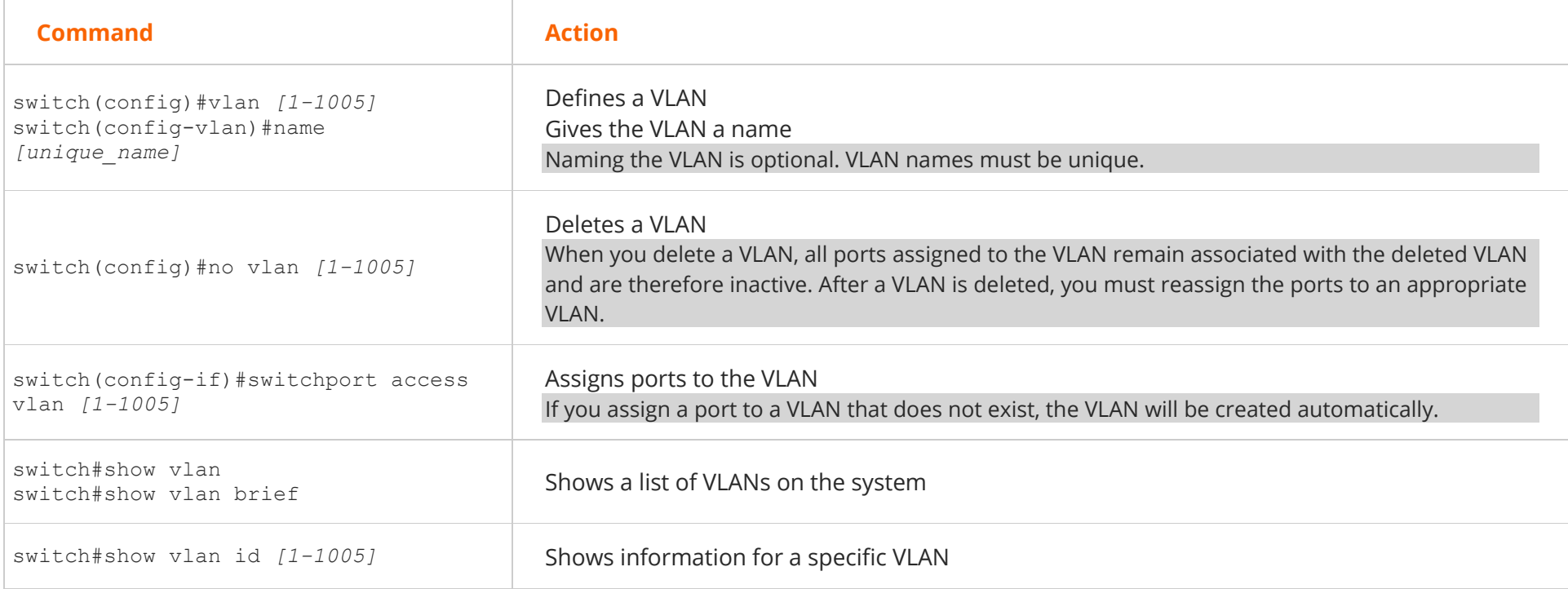

The following commands create VLAN 12 named IS\_VLAN, identifies port 0/12 as having only workstations attached to it, and assigns the port to VLAN 12.

switch#config t switch(config)#vlan 12 switch(config-vlan)#name IS\_VLAN switch(config-vlan)#interface fast 0/12 switch(config-if)#switchport access vlan 12

## VLAN Configuration

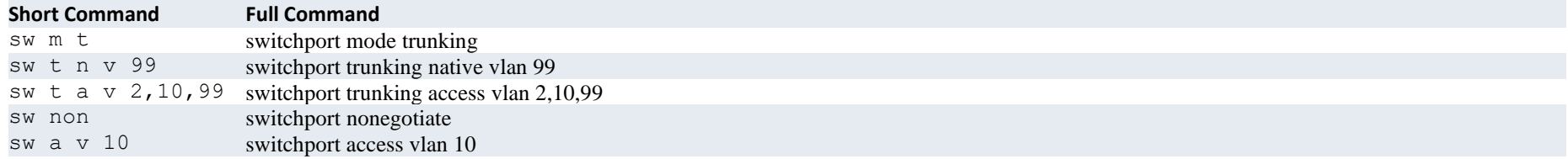